**Bruno Peuportier** coordinateur

# **ÉNERGÉTIQUE DES BÂTIMENTS** & SIMULATION **THERMIQUE**

Modèles Mise en œuure Études de cas

Préface de lan Beausoleil-Morrison **Introduction d'Hubert Pénicaud** 

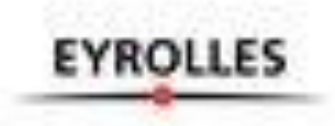

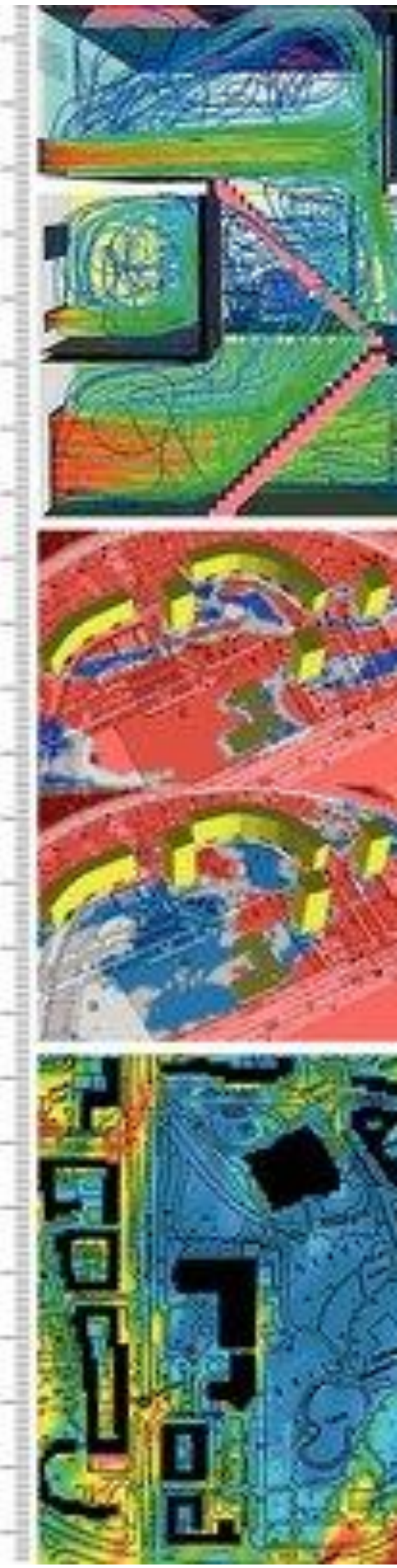

Ouvrage collectif

 $\bigoplus$ 

# Énergétique des bâtiments et simulation thermique

# **EYROLLES**

 $\bigoplus$ 

ÉDITIONS EYROLLES 61, bd Saint-Germain 75240 Paris Cedex 05 www.editions-eyrolles.com

⊕

Auteurs: Marc Abadie, Alain Bastide, Rachid Bennacer, Emmanuel Bozonnet, Boris Brangeon, Adrien Brun, Benjamin Cinquin-Lapierre, Baptiste Durand-Estèbe, Aurélie Foucquier, Gilles Fraisse, Jeanne Goffart, Alain Guiavarch, Frédéric Kuznik, Remon Lapisa, Jérôme Lopez, Christophe Ménézo, Laurent Mora, Fabio Munaretto, Marjorie Musy, Hubert Pénicaud, Rémi Périer, Bruno Peuportier, Christophe Plantier, Thomas Recht, Jean-Jacques Roux, Marie Ruellan, Patrick Salagnac, Patrick Schalbart, Eduardo Serodio, Clara Spitz, Yannick Sutter, Stéphane Thiers, Pierre Tittelein, Éric Vorger, Monika Woloszyn, Étienne Wurtz, Frédéric Wurtz.

Coordination: Bruno Peuportier

En application de la loi du 11 mars 1957, il est interdit de reproduire intégralement ou partiellement le présent ouvrage, sur quelque support que ce soit, sans l'autorisation de l'Éditeur ou du Centre Français d'exploitation du droit de copie, 20, rue des Grands Augustins, 75006 Paris.

© Groupe Eyrolles, 2016, ISBN: 978-2-212-14275-4

⊕

# Sommaire

 $\bigoplus$ 

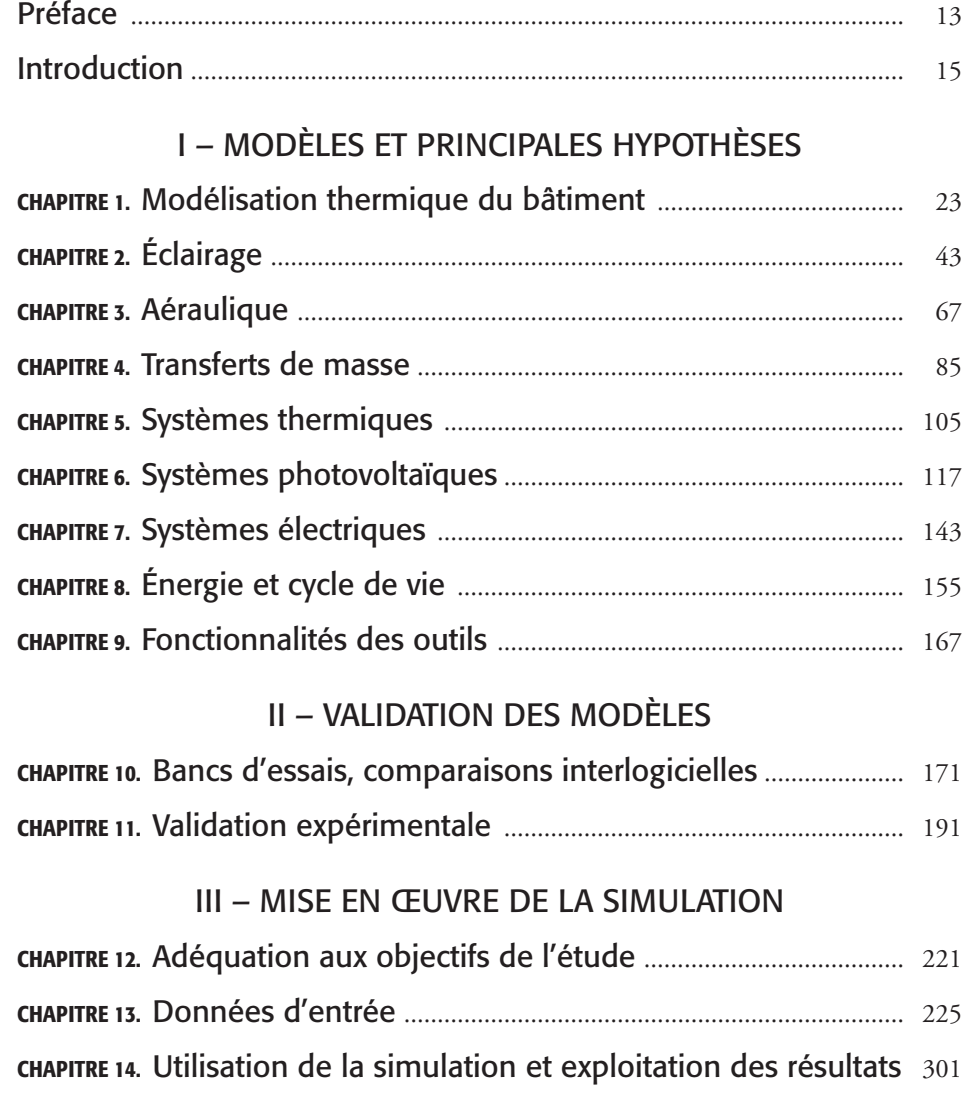

 $\overline{\phantom{a}}$ 

 $\bigoplus$ 

## IV – EXEMPLES D'APPLICATIONS

 $\bigoplus$ 

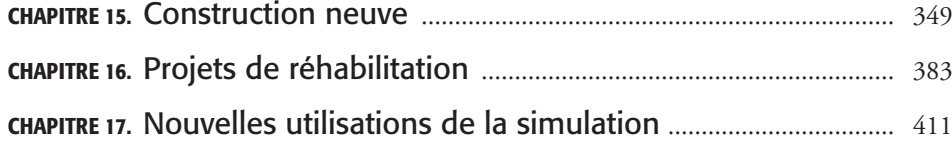

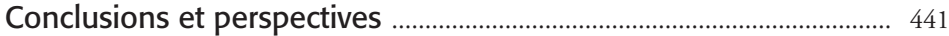

G14275\_Energétique-bâtiments.indd 4 05/11/2015 16:33:50

 $\bigoplus$ 

# Table des matières

 $\bigoplus$ 

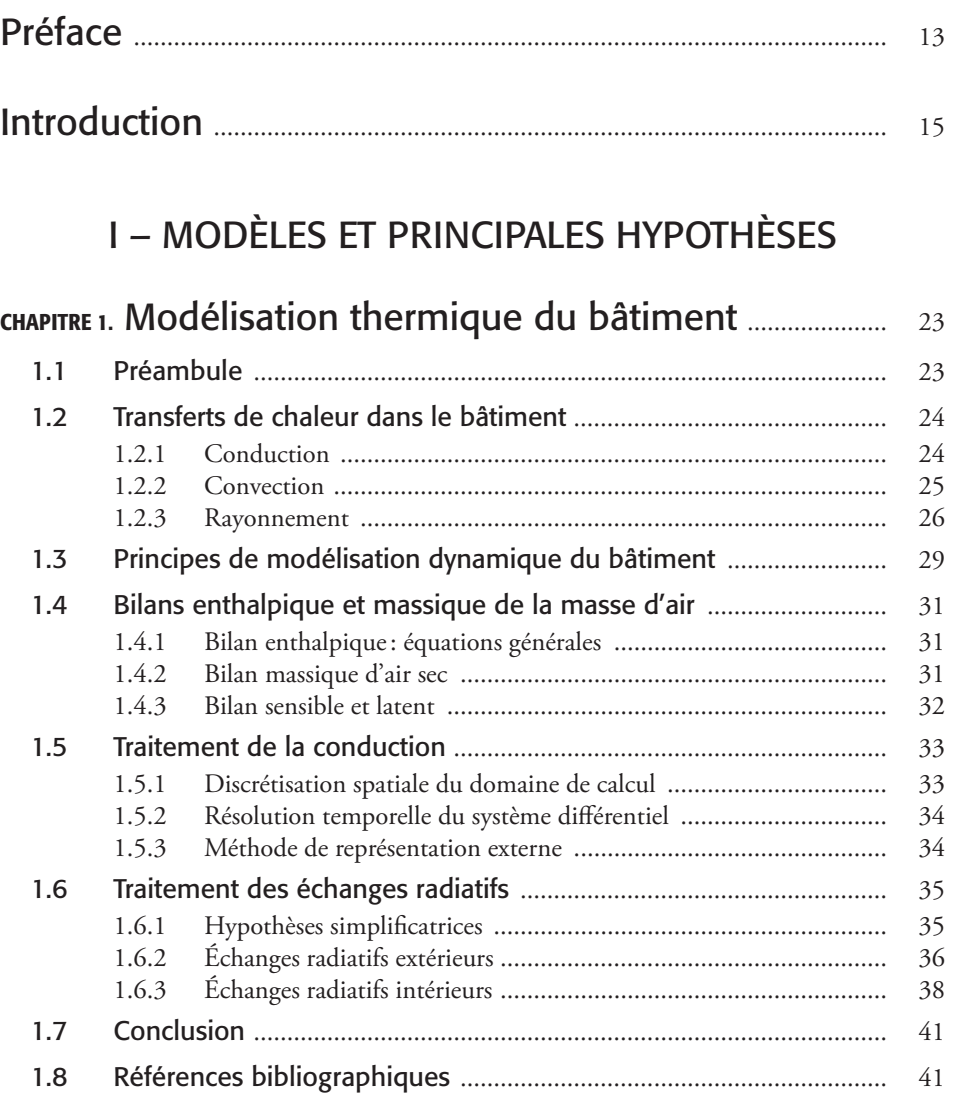

 $\overline{\phantom{a}}$ 

 $\bigoplus$ 

 $\overline{\phantom{a}}$ 

 $\bigoplus$ 

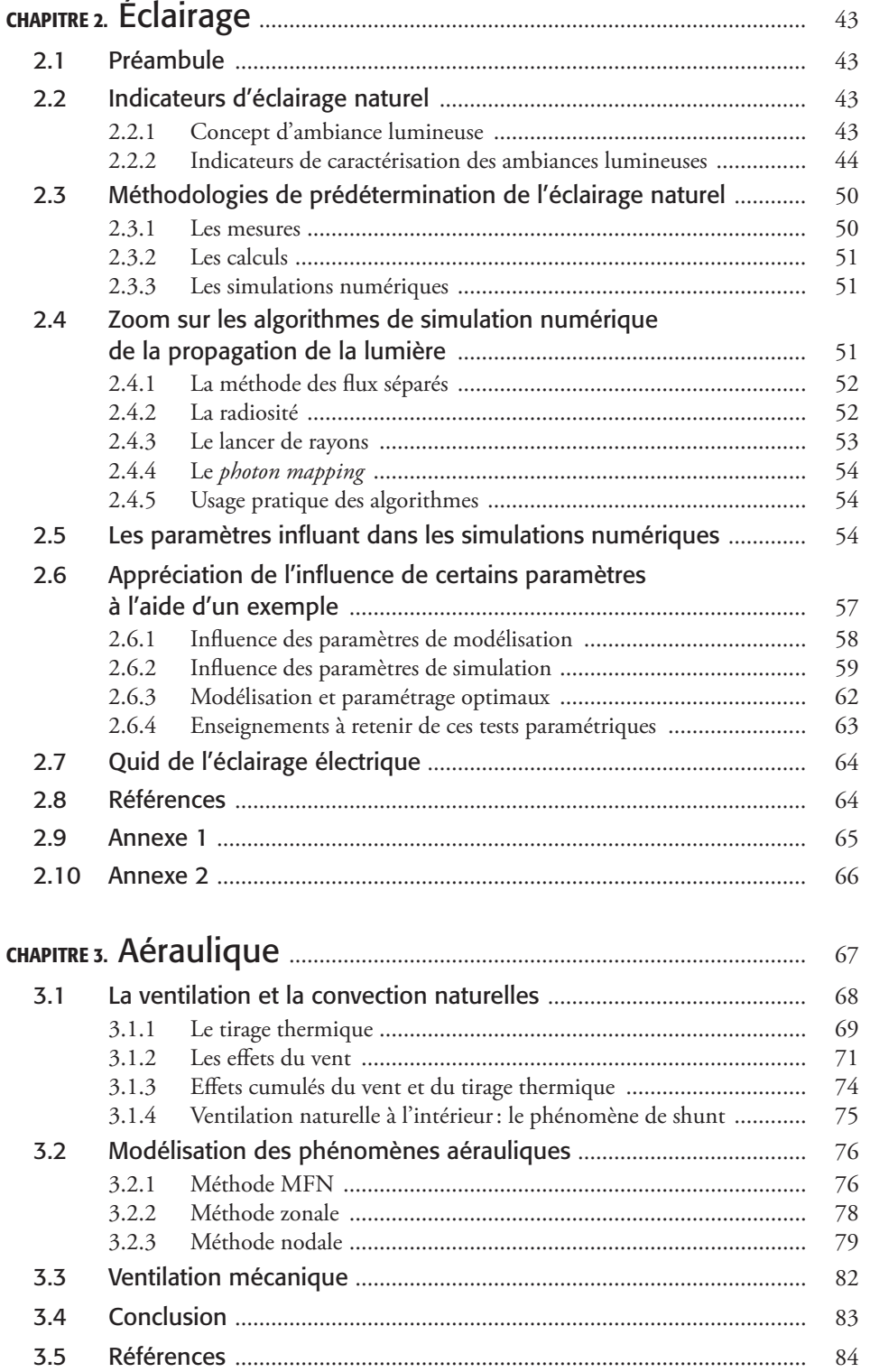

 $\bigoplus$ 

### *Table des matières* | 7

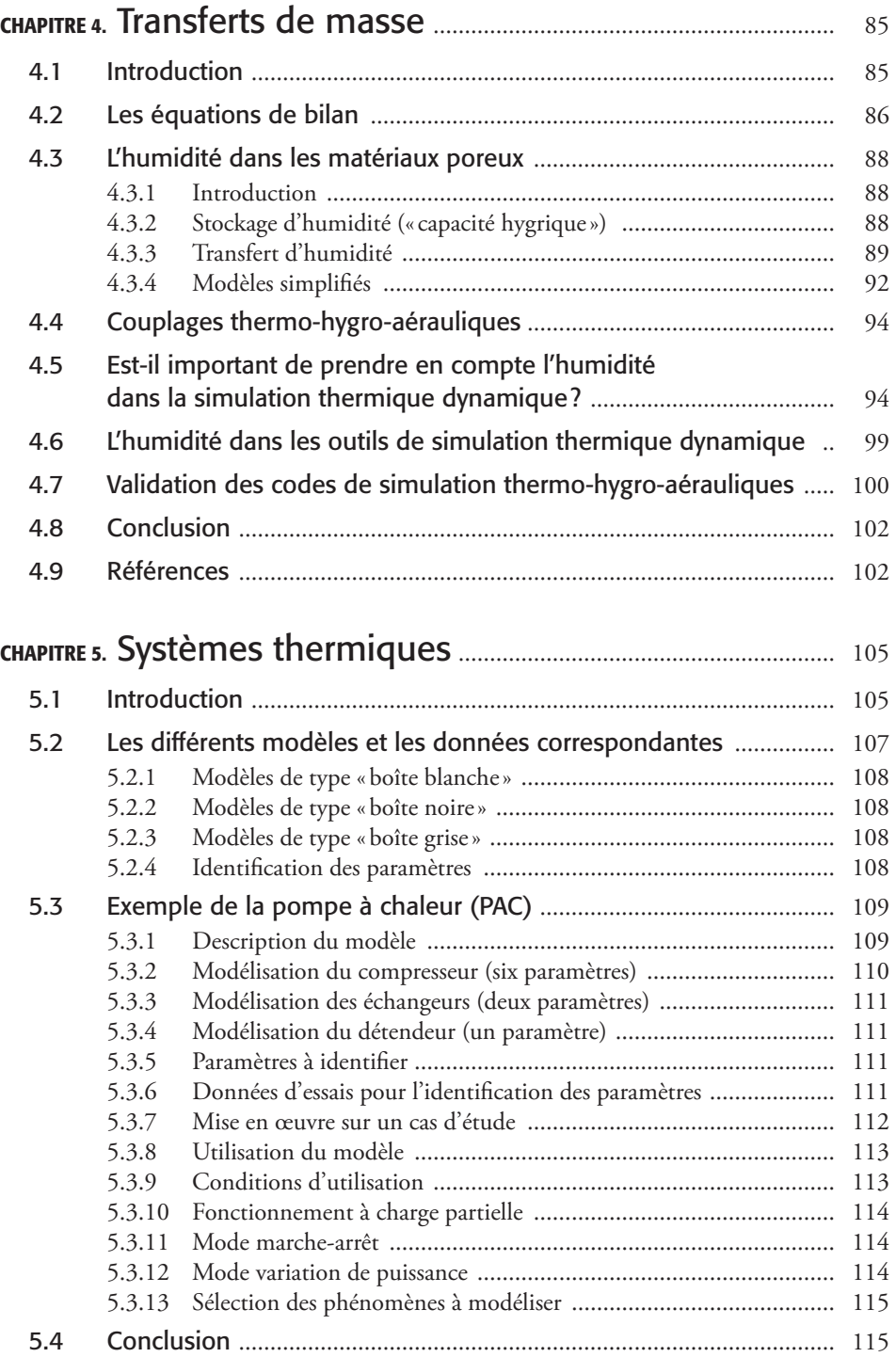

 $\bigoplus$ 

 $\overline{\phantom{a}}$ 

 $\bigoplus$ 

 $\overline{\phantom{a}}$ 

 $\bigoplus$ 

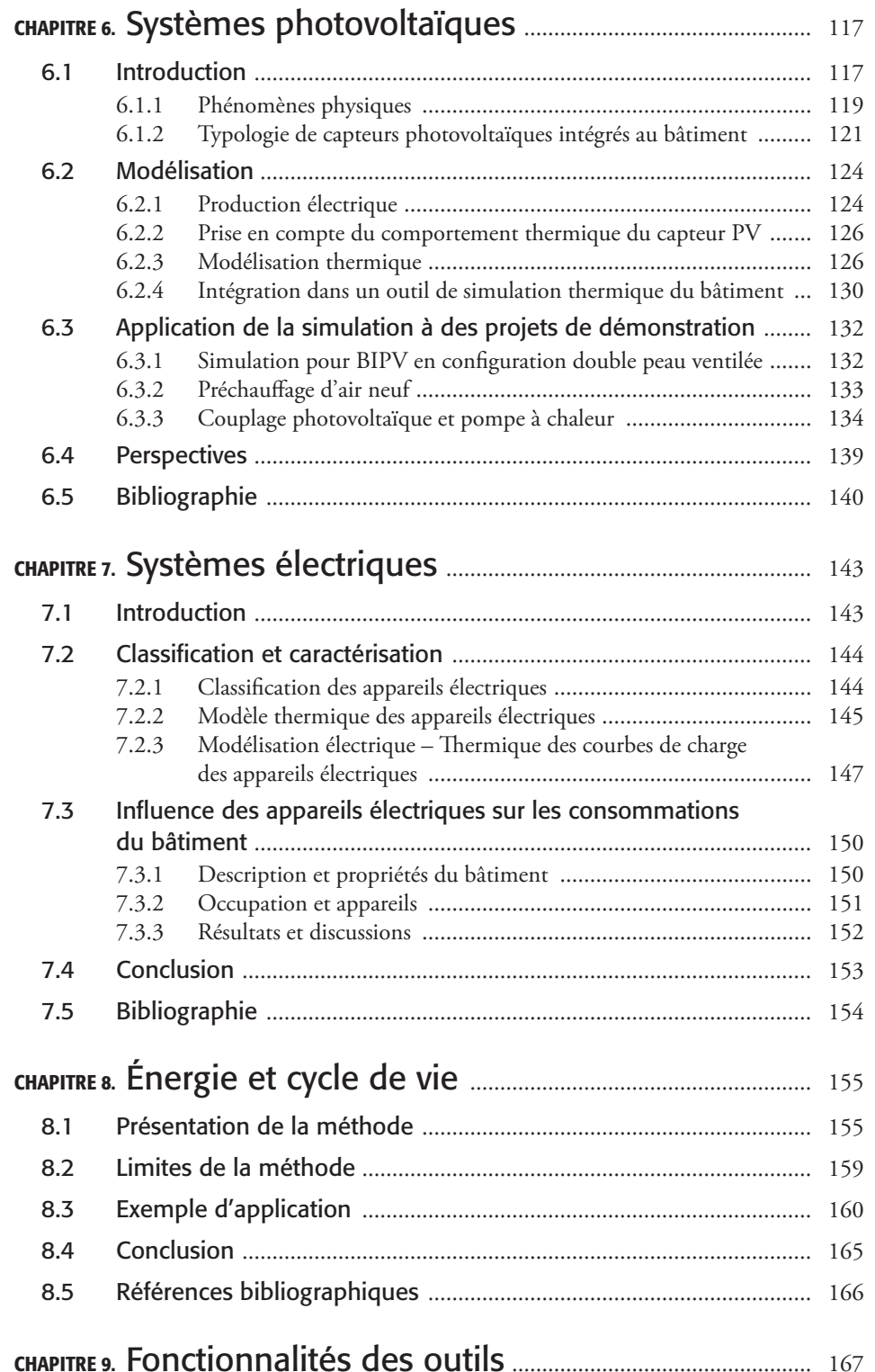

 $\bigoplus$ 

# II – VALIDATION DES MODÈLES

 $\bigoplus$ 

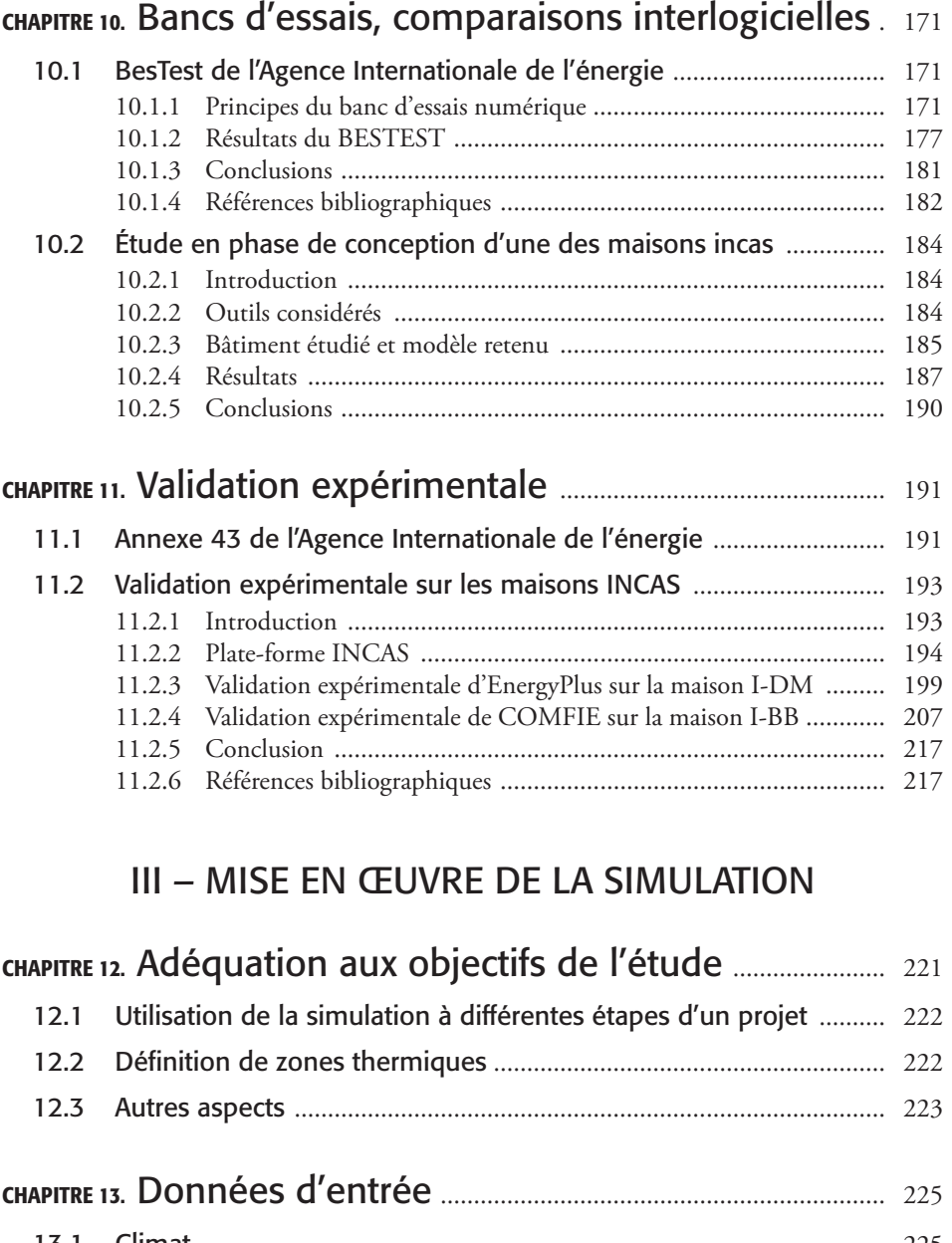

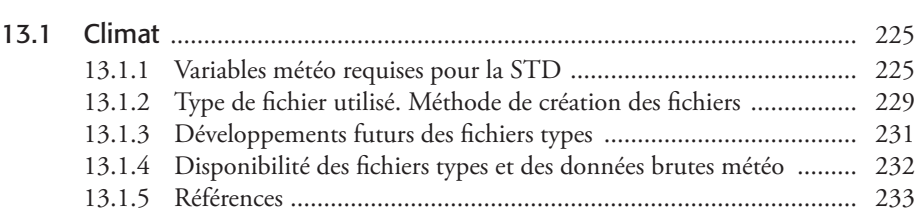

 $\overline{\phantom{a}}$ 

 $\bigoplus$ 

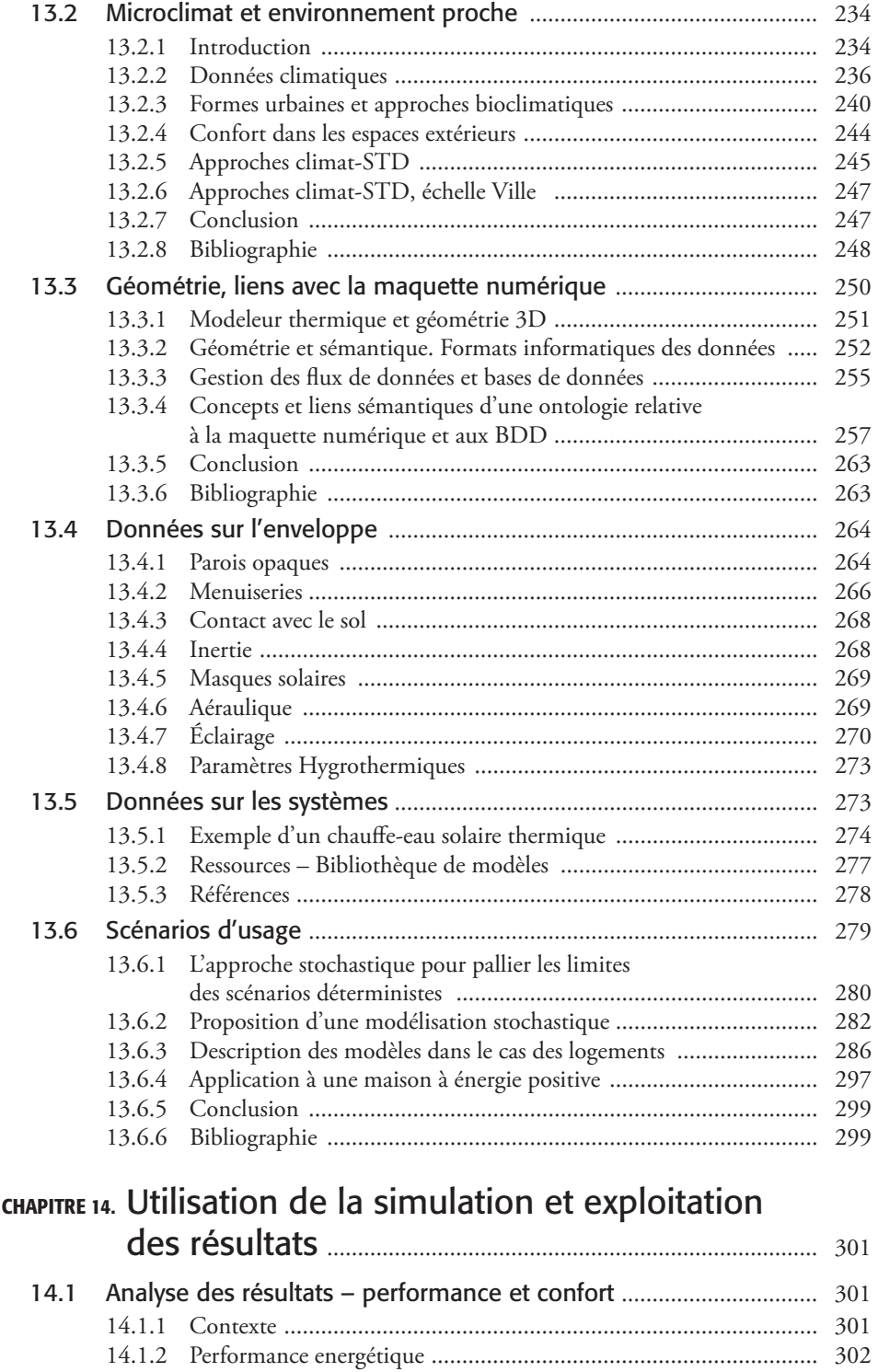

 $\bigoplus$ 

 $\bigoplus$ 

 $\bigoplus$ 

14.1.3 Confort ........................................................................................ 303

#### *Table des matières* | 11

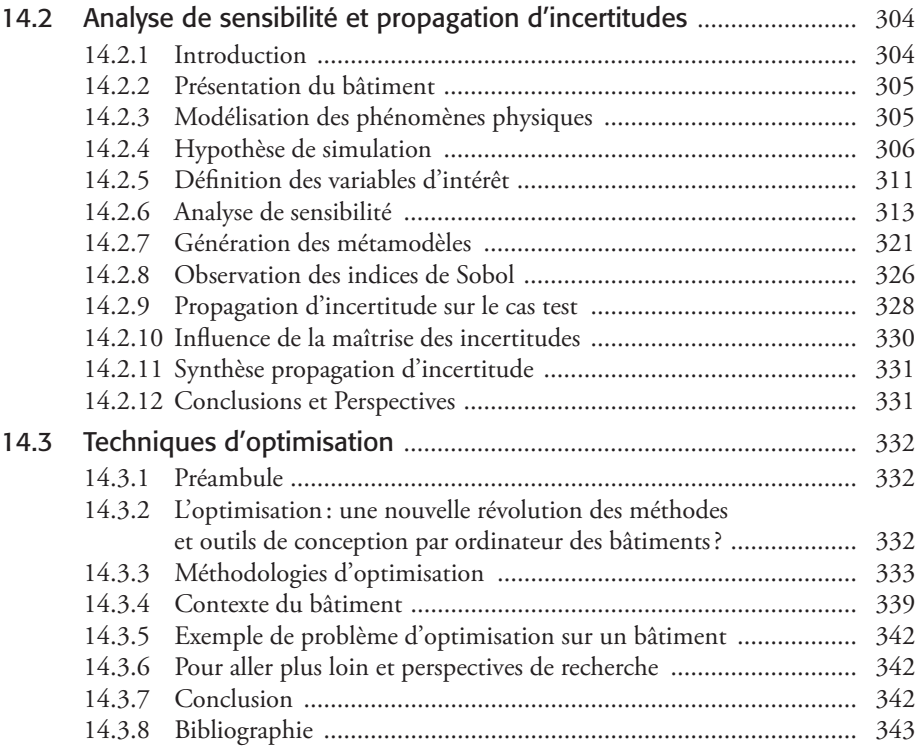

 $\bigoplus$ 

# IV – EXEMPLES D'APPLICATIONS

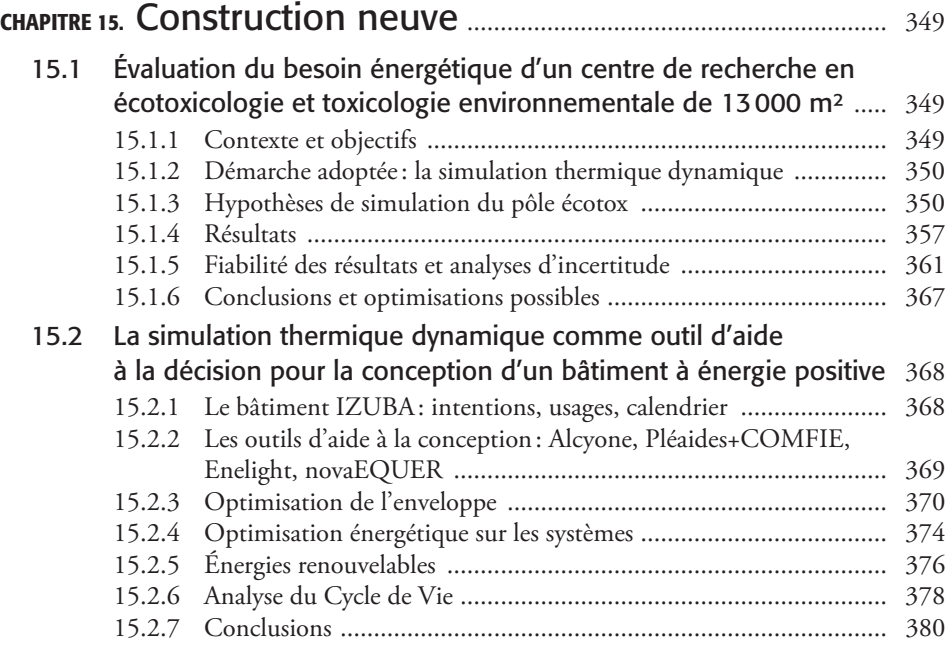

 $\overline{\phantom{a}}$ 

 $\bigoplus$ 

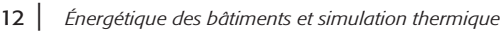

 $\overline{\phantom{a}}$ 

 $\bigoplus$ 

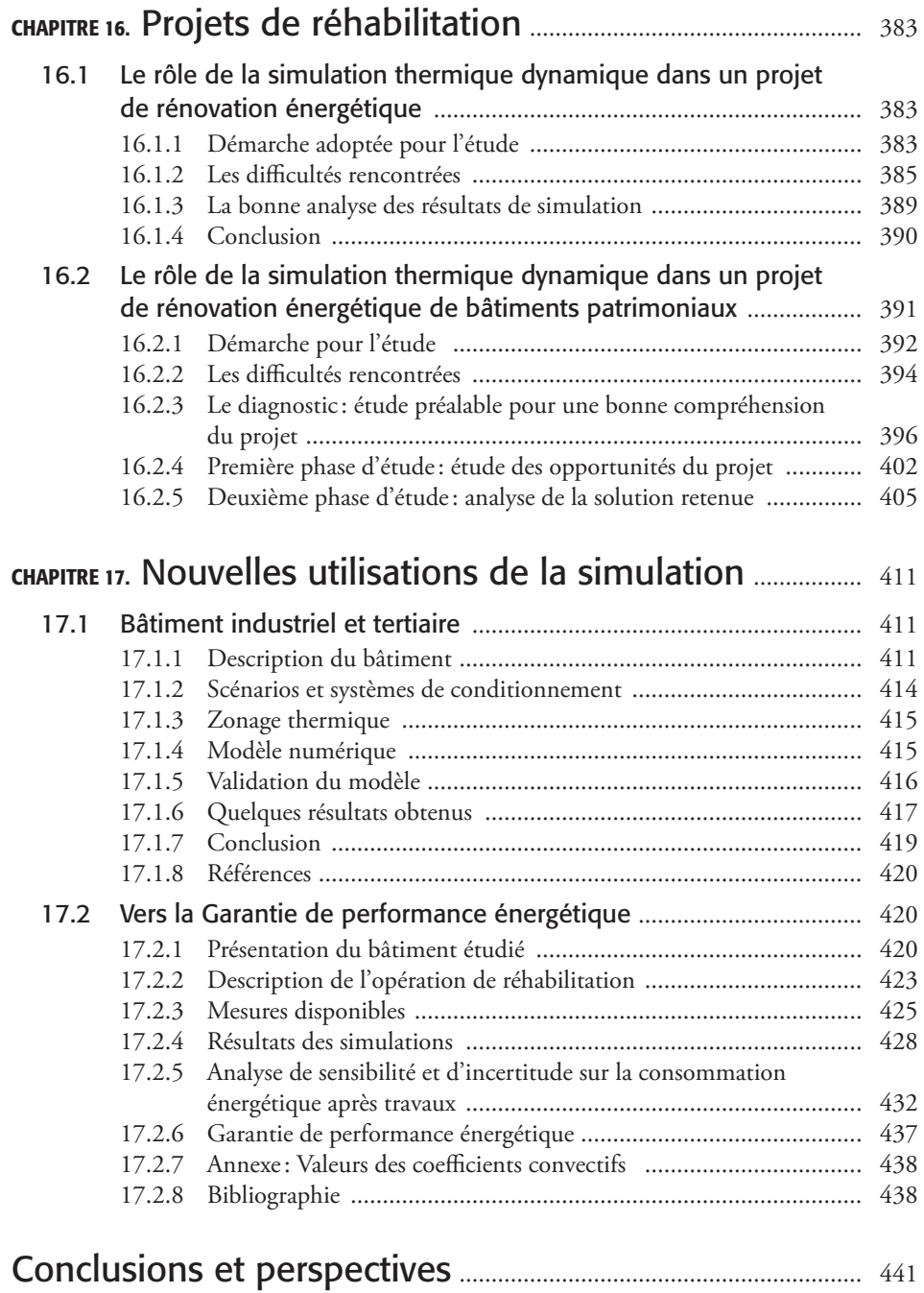

 $\bigoplus$ 

# Préface

⊕

Un des grands défis d'aujourd'hui et des années à venir consiste à diminuer les risques de changement climatique anthropique et à atténuer les conséquences négatives d'une consommation excessive d'énergie sans pour autant sacrifier la qualité de vie. Cela est particulièrement problématique en raison de la croissance de la population mondiale et de la transformation rapide des modes de vie dans les pays en voie de développement. Le chauffage, la climatisation, la ventilation et l'éclairage des bâtiments contribuent considérablement à la consommation globale d'énergie (de 30 à 40 % selon les pays). Par conséquent, il est impossible de répondre à ce grand défi social et environnemental sans s'attaquer à la performance énergétique des bâtiments.

Comment concevoir des bâtiments à faibles besoins énergétiques? Quelles sortes de fenêtres devrait-on fabriquer pour fournir un bon éclairage naturel et, en même temps, en minimiser l'impact sur les systèmes thermiques? Quelle quantité d'isolant devrait-on poser dans les parois, et comment empêcher les transports d'humidité dans les matériaux poreux ? Comment dimensionner et intégrer les capteurs solaires thermiques et les systèmes photovoltaïques dans les bâtiments et les systèmes thermiques et électriques pour mieux exploiter l'énergie renouvelable?

Les réponses à ces questions ne sont pas universelles. Elles dépendent du climat, du comportement des occupants et des interactions entre l'enveloppe du bâtiment et les systèmes thermiques et aérauliques, etc. Les combinaisons d'options de conception et de mise en œuvre sont infinies. Un outil de simulation énergétique des bâtiments peut fonctionner comme une plate-forme d'essais virtuelle afin d'examiner les options et de trouver les solutions optimales. Ainsi, ces outils offrent un grand potentiel pour changer les procédures de conception du bâtiment, améliorer la qualité de l'environnement intérieur, réduire le coût global et diminuer la consommation d'énergie. Mais ce potentiel ne sera pas réalisé sans des instruments performants et fiables, et surtout sans utilisateurs bien formés.

Il est très facile de faire fonctionner un outil de simulation et de produire des résultats, mais la production de résultats fiables est difficile, même pour des utilisateurs expérimentés. Il est vrai que les outils de simulation sont complexes et que l'incertitude des données d'entrée est considérable. Mais à vrai dire, le maillon faible est l'utilisateur. Pour faire fonctionner effectivement un outil de simulation, il est indispensable de comprendre les hypothèses ainsi que les limites des modèles et leurs incertitudes. Ces connaissances sont nécessaires pour savoir choi-

◈

sir un outil approprié et entre les options disponibles dans chaque outil de simulation. De plus, avec ces connaissances, l'utilisateur peut juger des limites de la simulation et du niveau d'incertitude dans les résultats.

⊕

Ce livre, rédigé par des experts français de haut niveau, constitue une contribution importante à l'éducation des utilisateurs d'outils de simulation. Dans sa première partie, il expose certains des modèles implantés dans les outils de simulation, par exemple les méthodes pour traiter les transferts de chaleur et les mouvements de l'air et de l'humidité. Je suggère au lecteur d'étudier la théorie élaborée dans ces sections et en parallèle explorer l'utilisation des outils pour développer des connaissances en profondeur des modèles et de leurs limites. Dans l'apprentissage de la simulation des bâtiments, l'exploration active des outils est indispensable pour mieux comprendre, mais cela ne devrait pas être isolé de l'étude de la théorie. Il est donc important d'explorer des outils et d'étudier la théorie qui est présentée dans la première section d'une façon cyclique.

La deuxième partie de l'ouvrage traite d'un sujet important: les techniques qui ont été développées pour tester et valider des modèles et la fiabilité des outils. Sa troisième partie donne des conseils sur la mise en œuvre des outils de simulation: par exemple, la définition de zones thermiques et l'analyse des résultats. Enfin, dans la quatrième et dernière partie, on peut découvrir plusieurs exemples de l'application des outils de simulation.

Il est vraiment extraordinaire de pouvoir disposer maintenant d'un ouvrage si exhaustif en français. Il est, à mon avis, indispensable aux débutants comme aux experts dans le domaine de la simulation énergétique des bâtiments.

> Ian Beausoleil-Morrison professeur à la Carleton University Ottawa, Canada mai 2015.

◈

#### **CHAPITRE 17**

⊕

# Nouvelles utilisations de la simulation

# 17.1 Bâtiment industriel et tertiaire (P. Salagnac, R. Lapisa, M. Abadie & E. Bozonnet)

Dans cet exemple, nous présentons la modélisation thermoaéraulique d'un bâtiment neuf à vocation industrielle et tertiaire. L'objectif de cette étude est d'évaluer les déperditions thermiques du bâtiment ainsi que son potentiel de rafraîchissement afin de réduire l'inconfort thermique d'été, notamment par ventilation nocturne (mécanique et naturelle).

## 17.1.1 Description du bâtiment

Ce bâtiment, situé à Poitiers (France), est l'agence commerciale de la société Soprema. La particularité de ce bâtiment est qu'il est composé d'un entrepôt présentant un grand volume et une faible hauteur, situé au nord, et de bureaux situés au sud (figure 17.1).

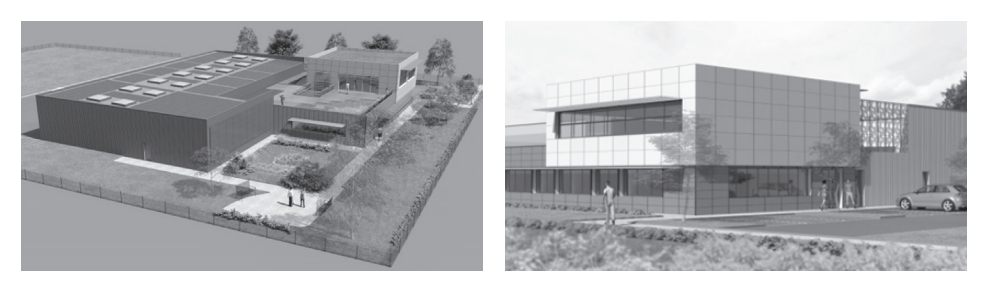

Figure 17.1 Vue d'ensemble 3D du bâtiment. (Crédit photos : SOPREMA)

⊕

La zone de bureaux représente 776,4 m² de surface et s'étale sur deux niveaux (hauteur de plafond: 3 m). L'entrepôt, non cloisonné, d'une hauteur de 5 m, occupe une surface de 637,2 m².

⊕

L'agencement du bâtiment est présenté sur la figure 17.2. On remarquera que les zones de bureaux sur les deux niveaux (plus forte présence des occupants) sont orientées au sud pour bénéficier des apports solaires gratuits. Les locaux secondaires (vestiaires femmes et hommes, archives, magasin et local d'assistance) sont, quant à eux, positionnés au milieu du bâtiment. Le RdC et l'étage sont connectés par un espace de circulation et un escalier (zone n° 6). La salle de réunion et la salle de repos sont situées à l'étage, et comportent un taux important de surface vitrée.

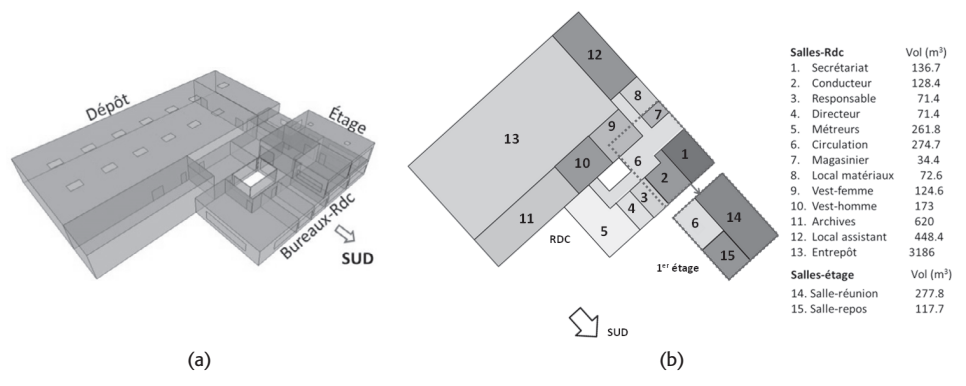

Figure 17.2 Géométrie du bâtiment: a. vue 3D du bâtiment, b. définition des zones thermiques.

Les dimensions de chaque pièce sont présentées dans le tableau 17.1.

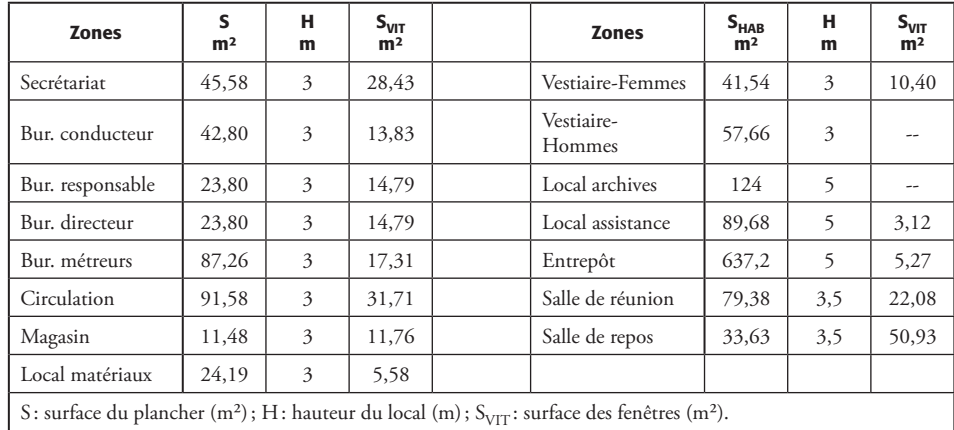

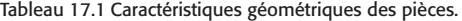

Le bâtiment a été construit à partir d'une ossature métallique fortement isolée. L'isolation thermique est constituée de laine minérale de 150 mm pour le dépôt, de 250 mm pour les bureaux et de 230 mm en toiture. L'inertie thermique du bâtiment est liée principalement au dallage et aux planchers. Le plancher entre le rez-de-chaussée et l'étage se compose de 13 mm de plâtre, d'une dalle béton de 120 mm et de 12 mm de carrelage. Le plancher bas est en béton d'épaisseur 160 mm posé sur un sol argileux. Les portes intérieures sont en bois lourd

◈

d'épaisseur 40 mm. Le mobilier et les fournitures, qui sont constitués de matériaux en bois, métal, plastique et papier, représentent environ 5 % du volume total des bureaux. Dans l'entrepôt, les marchandises occupent environ 30 % du volume. La toiture-terrasse de l'entrepôt comprend douze lanterneaux d'une surface totale de 33,6 m² pouvant être utilisés pour la ventilation naturelle des locaux (soit 5,3 % de la surface de toiture). Deux lanterneaux d'une surface de 1 m² chacun sont présents en toiture de la salle de réunion. Le détail des matériaux constituant les parois est donné dans le tableau 17.2.

⊕

| Paroi                             | Matériau       | Épaisseur<br>(mm) | Conductivité<br>thermique<br>$(W.m^{-1}.K^{-1})$ | <b>Masse</b><br>volumique<br>$(kg.m^{-3})$ | <b>Chaleur</b><br>massique<br>$(J.kg^{-1}.K^{-1})$ |
|-----------------------------------|----------------|-------------------|--------------------------------------------------|--------------------------------------------|----------------------------------------------------|
| Bardage extérieur<br>bureaux      | Acier          | $\mathcal{L}$     | 50                                               | 7800                                       | 419                                                |
|                                   | Laine de roche | 250               | 0,035                                            | 50                                         | 920                                                |
|                                   | Plâtre         | 13                | 0,25                                             | 825                                        | 801                                                |
|                                   | Acier          | $\overline{2}$    | 50                                               | 7800                                       | 419                                                |
| Paroi dépôt/bureaux               | Laine de roche | 140               | 0,035                                            | 50                                         | 920                                                |
|                                   | Acier          | $\overline{2}$    | 50                                               | 7800                                       | 419                                                |
| Bardage extérieur dépôt           | Acier          | $\overline{2}$    | 50                                               | 7800                                       | 419                                                |
|                                   | Laine de roche | 150               | 0,035                                            | 50                                         | 920                                                |
|                                   | Acier          | $\overline{2}$    | 50                                               | 7800                                       | 419                                                |
|                                   | Plâtre         | 13                | 0,25                                             | 825                                        | 801                                                |
| Cloison de bureau                 | Lame d'air     | $\overline{7}$    |                                                  |                                            |                                                    |
|                                   | Plâtre         | 13                | 0,25                                             | 825                                        | 801                                                |
| Toiture bureaux                   | Laine de roche | 230               | 0,041                                            | 55                                         | 920                                                |
|                                   | Acier          | $\overline{2}$    | 50                                               | 7800                                       | 419                                                |
| Plancher intermédiaire<br>bureaux | Carrelage      | 12                | 1,7                                              | 2300                                       | 700                                                |
|                                   | Béton          | 120               | $\overline{c}$                                   | 2450                                       | 920                                                |
|                                   | Plâtre         | 13                | 0,25                                             | 825                                        | 801                                                |
| Plancher RdC                      | Béton          | 160               | $\overline{2}$                                   | 2450                                       | 920                                                |

Tableau 17.2 Constitution des parois extérieures et propriétés des matériaux.

Les façades extérieures des parois ont des coefficients de réflectivité solaire (albédo) différents. Les toitures sont revêtues d'une couche d'étanchéité à l'eau de couleur sombre avec un albédo de 0,3. Les parois sud des salles au RdC de la zone bureautique sont de couleur brune avec un albédo de 0,5. Les parois sud de l'étage sont blanches (albédo de 0,7). Les autres parois (archives, entrepôt, magasin et local assistance) sont de couleur sombre comme la toiture avec un albédo de 0,3.

Les coefficients des ponts thermiques des liaisons verticales des parois extérieures et des liaisons des portes principales sont respectivement de 0,06 et 0,05  $\text{W.m}^{-1}$ .K<sup>-1</sup>. Les ponts thermiques (liaison mur-sol) sont modélisés selon la RT 2012 ( $\Psi_1 = 18$  W.m<sup>-1</sup>.K<sup>-1</sup>).

Le niveau de perméabilité à l'air de ce bâtiment a été évalué par des tests de contrôle d'étanchéité à l'aide du dispositif de la porte soufflante lors de la phase chantier. Les résultats d'essai ont confirmé la faible perméabilité à l'air du bâtiment, avec une valeur de  $0.18 \text{ m}^3.\text{m}^{-2}.\text{h}^{-1}$ sous une différence de pression de 4 Pa.

## 17.1.2 Scénarios et systèmes de conditionnement

L'ensemble « bureaux » est chauffé par le biais de convecteurs électriques entre 17 et 20 °C (tableau 17.3). Aucun système de climatisation n'est installé. La ventilation mécanique contrôlée (VMC) est de type double flux avec récupération de chaleur (efficacité d'échangeur égale à 0,8) et est active pendant la période hivernale. L'air neuf est injecté dans les locaux principaux par les diffuseurs sur les parois et extrait par les extracteurs qui ont été placés dans les toilettes au RdC et dans la salle de réunion à l'étage. La ventilation est déclenchée une heure avant l'arrivée des occupants afin d'améliorer la qualité d'air en début de journée (tableau 17.4). La période d'occupation est de 8 h à 18 h tous les jours sauf les samedis et dimanches. Le nombre d'occupants est précisé dans le tableau 17.3. L'éclairage artificiel est contrôlé en fonction de l'éclairage naturel afin de respecter les consignes d'éclairement pour chaque local (100 lux pour les couloirs et 500 lux pour les bureaux [1]).

⊕

Le dépôt est maintenu à 12 °C en journée et mis hors gel à 5 °C le soir pour la période hivernale avec comme moyen de chauffage deux aérothermes électriques. Le renouvellement d'air est assuré par une VMC à simple flux (0,5 vol.h<sup>-1</sup>, soit 1918 kg.h<sup>-1</sup>).

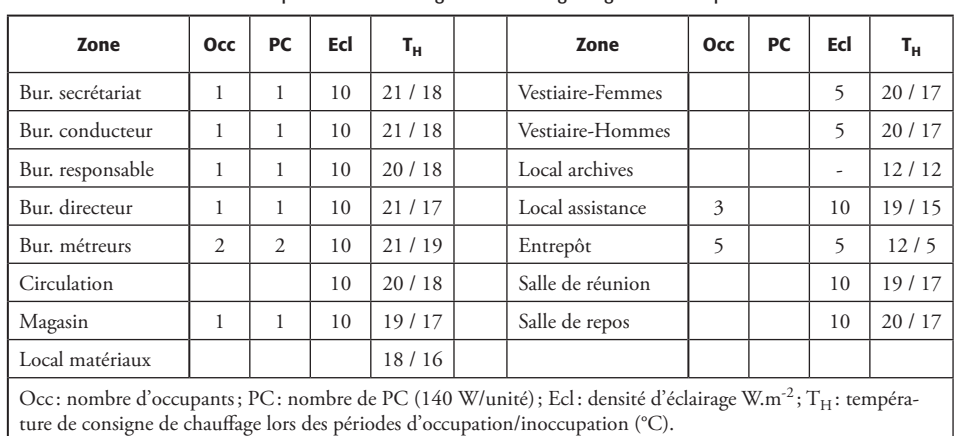

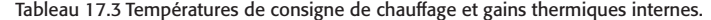

Tableau 17.4 Débits de VMC dans la zone bureaux.

| Local            | Débit entrée (kg.h <sup>-1</sup> ) | Local            | Débit sortie (kg.h <sup>-1</sup> ) |
|------------------|------------------------------------|------------------|------------------------------------|
| Bur. secrétariat | 60                                 | Vestiaire-femmes | 160                                |
| Bur. conducteur  | 60                                 | Vestiaire-hommes | 260                                |
| Bur. responsable | 30                                 | Bur. métreurs    | 80                                 |
| Bur. directeur   | 30                                 | Magasin          | 30                                 |
| Bur. métreurs    | 120                                | Salle de réunion | 220                                |
| Magasin          | 30                                 |                  |                                    |
| Local assistance | 30                                 |                  |                                    |
| Salle de réunion | 120                                |                  |                                    |
| Salle de repos   | 120                                |                  |                                    |
| Total            | 600                                |                  | 750                                |

◈

## 17.1.3 Zonage thermique

Une étape importante a été de définir les zones thermiques nécessaires à la STD. Dans un premier temps, le bâtiment a été saisi avec le logiciel de dessin 3D SketchUp, dans lequel ont été définies les différentes zones thermiques. Nous avons décidé de découper le bâtiment en quinze zones thermiques en fonction des usages (scénarios, orientation…). La géométrie et le zonage ont ensuite été importés dans le logiciel TRNSYS. La figure 17.2 présente ce découpage.

⊕

L'ensemble des zones thermiques est traité par approche multizone, à l'exception de l'entrepôt pour lequel deux approches sont adoptées: l'approche multizone (une zone pour une température) et l'approche zonale, pour laquelle le volume d'air intérieur a été subdivisé verticalement en une dizaine de sous-volumes afin de pouvoir représenter la stratification thermique [2].

### 17.1.4 Modèle numérique

#### 17.1.4.1 Couplage thermoaéraulique

Afin de prendre en compte les échanges aérauliques liés à l'environnement et au tirage thermique au sein du bâtiment, le modèle du bâtiment a été construit en couplant deux logiciels: TRNSYS pour évaluer les transferts thermiques et CONTAM pour déterminer les débits de ventilation entre pièces et avec l'environnement extérieur. Dans ce but, les types 56 (modèle de thermique du bâtiment) et 97 (modèle aéraulique) de TRNSYS ont été utilisés. Le type 56 calcule la température de l'air intérieur à partir de la connaissance des caractéristiques thermiques du bâtiment, des charges et des débits de ventilation et d'infiltration; le type 97 évalue, quant à lui, les débits d'air entre les zones intérieures et l'extérieur à partir des sollicitations extérieures et de la connaissance des températures intérieures grâce au logiciel CONTAM. Les débits des infiltrations et de la ventilation naturelle sont induits par l'effet du vent et du tirage thermique. Les coefficients de pression du vent sur l'enveloppe sont déterminés pour chaque paroi en fonction de l'angle d'incidence du vent sur celle-ci selon le modèle proposé par [3] ainsi que de la vitesse de vent météorologique qui est corrigée en fonction de la hauteur des parois.

Le couplage thermoaéraulique s'effectue par un procédé itératif entre les deux modèles pour chaque pas de temps jusqu'à convergence. La figure 17.3 présente le processus de résolution.

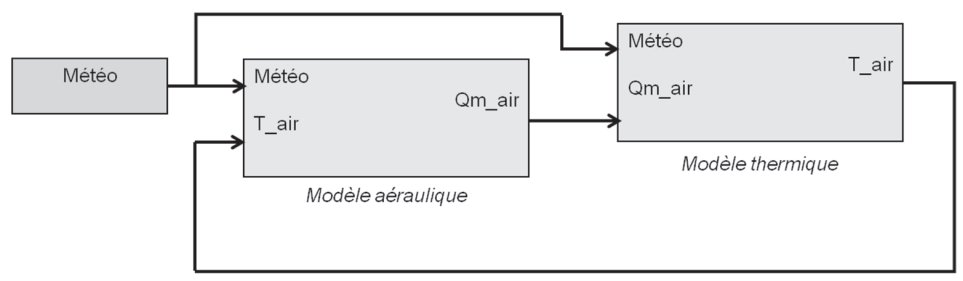

Boucle algébrique

Figure 17.3 Principe du couplage thermoaéraulique.

◈

#### 17.1.4.2 Modèle de sol

La modélisation des transferts thermiques à travers le sol est effectuée à l'aide d'un modèle de différences finies tridimensionnel [4]. Afin de s'affranchir des effets de bord liés aux conditions aux limites, un volume suffisamment grand a été utilisé pour le modèle de sol (figure 17.4).

⊕

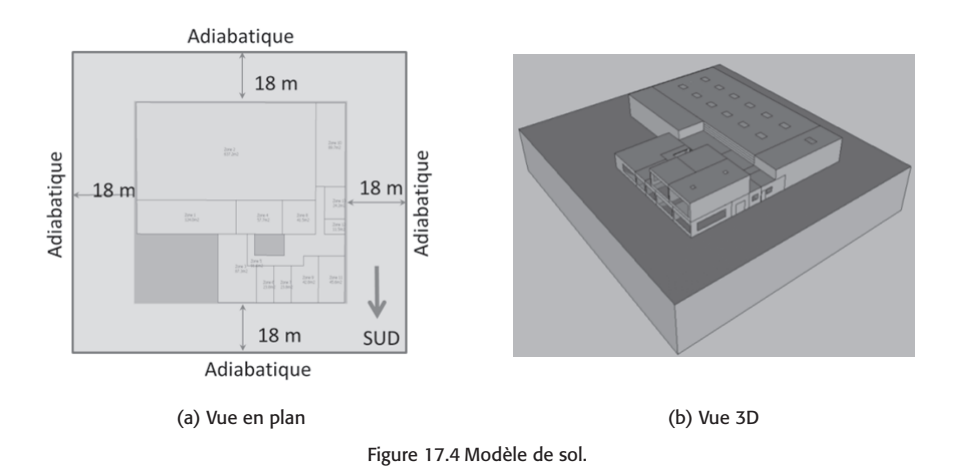

#### 17.1.5 Validation du modèle

◈

Une analyse comparative a été réalisée afin d'évaluer la cohérence des résultats numériques par rapport aux mesures sur site. À titre d'exemple, la figure 17.5-a présente l'évolution de la température de l'air du secrétariat. On constate une bonne concordance générale entre la mesure et la simulation tant sur la variation moyenne que sur les fluctuations journalières. Cette similarité des résultats est également observée pour les autres zones dans l'ensemble «bureaux ». En ce qui concerne le grand volume qu'est l'entrepôt, il existe bien une stratification thermique de près de 1 °C entre les deux points de mesure (figure 17.5-b). Contrairement au modèle monozone, on remarque que le modèle zonal permet de modéliser cette stratification et d'obtenir des valeurs proches des températures mesurées. On remarque, par ailleurs, que la température dans la zone d'occupation (de hauteur inférieure à 1,8 m) est plus froide que la température moyenne du dépôt obtenue par l'approche monozone. Ce résultat met en évidence une des limitations de l'approche monozone pour la simulation thermique des volumes de grande hauteur, qui tend systématiquement à surestimer l'inconfort d'été.

Au cours de la période hivernale (01/01-04/04) de 2012, le chauffage et l'éclairage constituent la plus grande partie de la consommation énergétique pour ce type de bâtiment et représentent environ 73,1 % et 10,5 % de la consommation totale (respectivement égaux à 15233 et 2 177 kWh). Les besoins de chauffage (14 575 kWh) et la dépense électrique d'éclairage (2260 kWh) sont bien représentés par la simulation numérique avec une déviation sur le chauffage de 4,3 % et de 3,8 % pour l'éclairage artificiel.

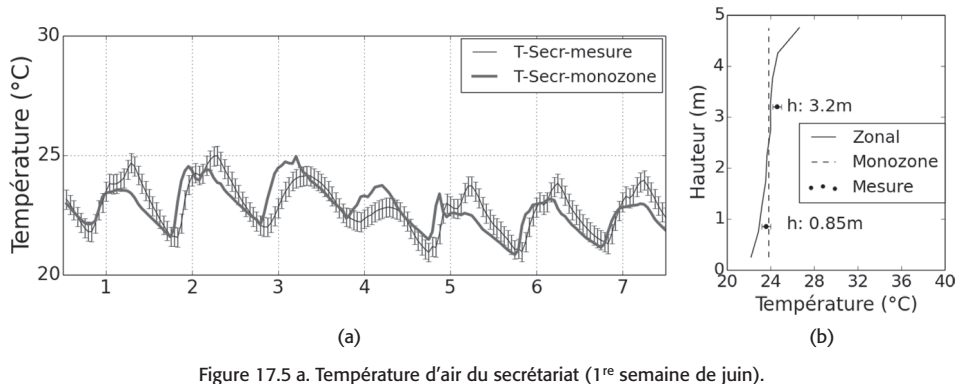

⊕

b. Profil vertical de la température maximale d'air dans l'entrepôt (mois d'août).

### 17.1.6 Quelques résultats obtenus

#### 17.1.6.1 Fonctionnement de la ventilation nocturne

À titre d'exemple, le scénario d'ouverture des lanterneaux pour le rafraîchissement nocturne est illustré en figure 17.6. En effet, la ventilation naturelle n'est utilisée que la nuit en fonction des besoins de rafraîchissement. On remarque que les lanterneaux de l'entrepôt ne sont ouverts que pendant une courte période (du 10/08 au 21/08) alors que ceux de la salle de réunion fonctionnent du 01/06 au 10/09. Cela traduit le fait que la température dans l'entrepôt reste peu élevée en comparaison de celle de la salle de réunion, qui est une zone exposée au sud et qui comporte une surface vitrée importante (22,1 %).

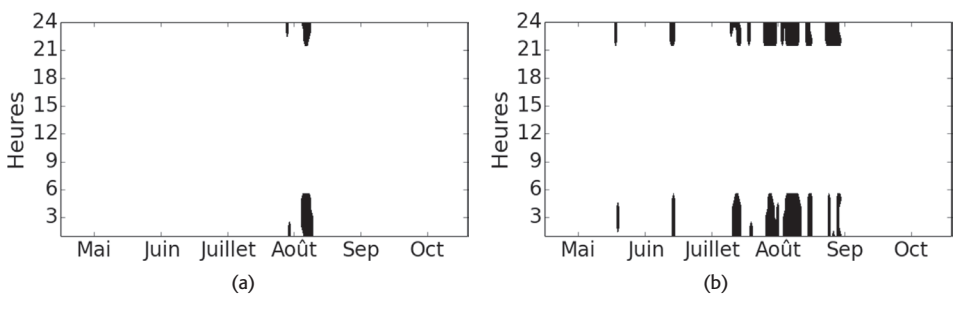

Figure 17.6 Période d'ouverture des lanterneaux : a. entrepôt, b. salle de réunion.

#### 17.1.6.2 Efficacité de la ventilation nocturne

La figure 17.7 présente l'évolution de la température d'air intérieur de l'entrepôt et de la salle de réunion pour le bâtiment sans ventilation nocturne («Réf»), avec ventilation nocturne par ouverture des lanterneaux («VN-N») et par ventilation mécanique («VMC-N»). Pour ces deux locaux, on remarque que dans l'ensemble la VN-N est plus efficace que la VMC-N pour rafraîchir l'ambiance. Ainsi, la VN-N est capable de réduire la température moyenne de la salle de réunion de 23,6 à 23,1 °C (diminution de 0,5 °C) et de l'entrepôt de 23,5 °C à 23,1 °C (diminution de 0,4 °C) au cours de chaque période d'ouverture correspondante. La

◈

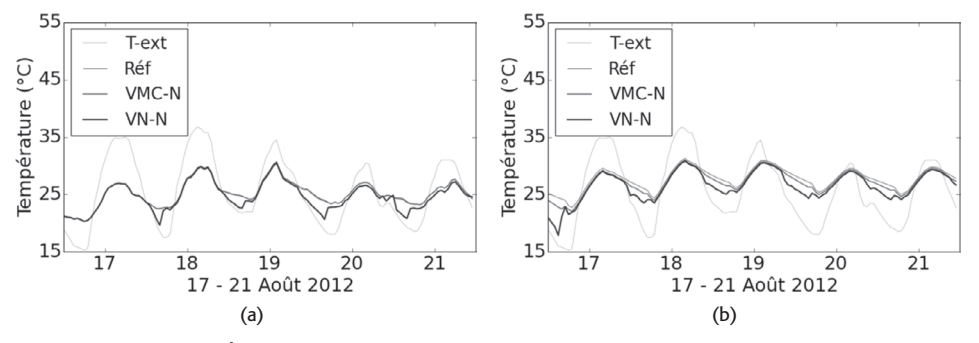

VMC-N permet une réduction de la température de 0,4 °C pour la salle de réunion et de seulement 0,03 °C pour l'entrepôt.

⊕

Figure 17.7 Évolution de la température d'air: a. salle de l'entrepôt, b. salle de réunion.

Comme toutes les zones du bâtiment sont aérauliquement couplées, les stratégies de ventilation nocturne ont également un impact sur l'ensemble du bâtiment. La figure 17.8 présente la diminution de la température d'air des zones de contrôle (salle de réunion et entrepôt), du secrétariat (zone aérauliquement proche de la salle de réunion) et du bureau des métreurs (zone isolée). On remarque une très forte corrélation du rafraîchissement du secrétariat avec celui de la salle de réunion dans le cas de la VN-N (figure 17.8-a). Cela s'explique par l'effet cheminée, qui tend à ventiler l'ensemble des bureaux localisés au premier étage sous la salle de réunion. De plus, il n'y a pas d'effet de l'ouverture des lanterneaux sur le rafraîchissement de la salle de réunion. Le rafraîchissement du bureau des métreurs est quasiment nul en VN-N. En ce qui concerne la VMC-N (figure 17.8-b), l'insufflation d'air frais se faisant dans chaque zone du bâtiment, on observe un rafraîchissement spatialement homogène. Les températures d'air du secrétariat et du bureau des métreurs présentent donc une variation similaire. La comparaison de ces deux graphes illustre bien la plus forte diminution de température pour la salle de réunion et l'entrepôt obtenue grâce à la VN-N.

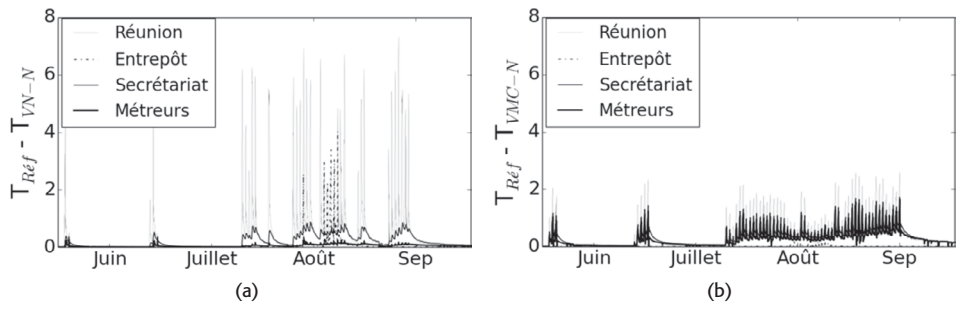

Figure 17.8 Réduction de la température d'air intérieur par rapport au bâtiment sans ventilation nocturne: a. VN-N, b. VMC-N.

#### 17.1.6.3 Impact de la ventilation nocturne sur le confort thermique

Le confort thermique d'été a été évalué dans la présente étude par le calcul des degrés-heures (DH) d'inconfort en prenant comme référence la température maximale de confort adaptatif. L'objectif est de comparer les effets des deux modes de ventilation nocturne sur le confort des

◈

occupants (donc durant la période d'occupation). La figure 17.9 présente les DH pour les différentes zones du bâtiment et pour le bâtiment sans et avec ventilation nocturne. Quatre zones souffrent particulièrement d'inconfort induit par des températures trop élevées: la salle de repos, la salle de réunion, le secrétariat et le bureau des métreurs. On constate que la VN-N est plus efficace pour améliorer le confort thermique dans le secrétariat et la salle de réunion alors que la VMC-N est meilleure pour les deux autres salles. Si on considère l'ensemble du bâtiment, l'impact de la VN-N sur la réduction des DH est identique à la VMC-N. Le total de DH diminue ainsi de 19 % avec la VN-N et de 20 % pour la VMC-N. À résultats identiques, le choix de la VMC-N est peut-être plus évident, car plus simple à gérer. Cependant, une consommation d'énergie supplémentaire pour les ventilateurs d'environ 1,78 kWh.m<sup>-2</sup>.an<sup>-1</sup>, soit 7,6 % de consommation annuelle de ventilation mécanique, sera à considérer également.

⊕

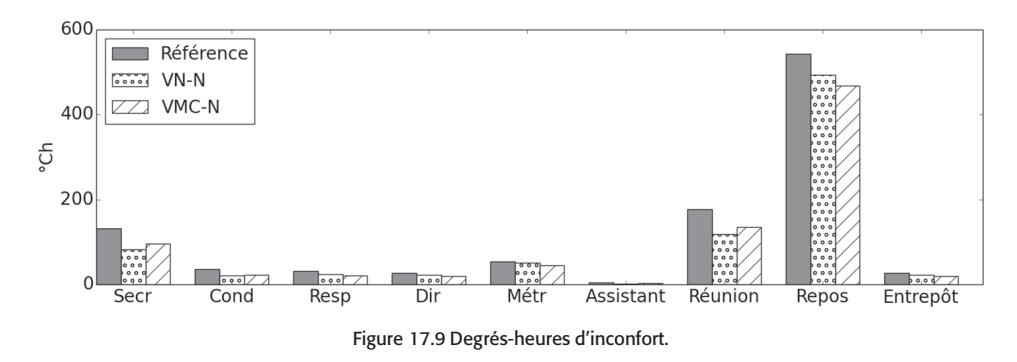

## 17.1.7 Conclusion

La STD classiquement mise en œuvre en bureau d'études s'intéresse généralement à l'étude thermique de bâtiments pour lesquels les débits d'air entre zones thermiques et à travers l'enveloppe sont imposés par la présence d'un système de ventilation mécanique. La première particularité de la présente étude réside en la modélisation de la ventilation naturelle, qui nécessite le calcul couplé et simultané du bilan thermique de chaque zone pour évaluer leur température et le calcul des pressions pour calculer les transferts d'air entre zones. Ainsi, de nombreux phénomènes supplémentaires sont nécessaires à la définition complète du problème, parmi lesquels on citera :

- l'effet du vent, qui nécessite la connaissance de la vitesse et de la direction du vent ainsi que le calcul des coefficients de pression sur les parois du bâtiment;
- le transfert massique lié au passage de l'air entre zones (perméabilité de l'enveloppe, coefficients de décharge des petites et grandes ouvertures telles que les entrées d'air, les portes, les fenêtres…);
- l'effet du tirage thermique, qui demande une description géométrique tridimensionnelle du bâtiment à la fois pour les approches monozones et zonales.

La conception d'enveloppes performantes de bâtiments pour le rafraîchissement passif nécessite ce type d'approche thermoaéraulique [5]. Par ailleurs, il est important, dans le cas de bâtiments de grand volume, de modéliser au minimum la stratification thermique en été afin de déterminer correctement la température d'air dans la zone d'occupation. En effet, la température d'air évaluée par un modèle monozone (contrairement au modèle zonal) est générale-

◈

ment plus élevée que celle obtenue dans la réalité, ce qui induit une évaluation erronée du confort thermique et, éventuellement, du pilotage d'un système de climatisation.

⊕

### 17.1.8 Références

- [1] CIBSE. *CIBSE Concise Handbook : The Chartered Institution of Building Services Engineers*. 2011.
- [2] R. Lapisa, M. Abadie, E. Bozonnet, P. Salagnac. «Numerical analysis of thermal stratification modelling effect on comfort for the case of a commercial low-rise building ». *The 13th International Conference on Indoor Air Quality and Climate*, Hong-Kong, 2014.
- [3] M.V. Swami, S. Chandra. «Correlations for pressure distribution on buildings and calculation of natural-ventilation airflow». *ASHRAE transactions*, vol. 94, n°3112, 1988, 243-266.
- [4] R. Lapisa, E. Bozonnet, M. Abadie, P. Salagnac, R. Perrin. «Effect of ground thermal inertia on the energy balance of commercial low-rise buildings». *Building Simulation 2013*, Chambéry, France, 2013.
- [5] R. Lapisa, E. Bozonnet, M.O. Abadie, P. Salagnac. «Cool roof and ventilation efficiency as passive cooling strategies for commercial low-rise buildings-ground thermal inertia impact». *Advances in Building Energy Research*, 7, 192-208, 2013.

# 17.2 Vers la Garantie de performance énergétique (B. Peuportier & T. Recht)

L'évaluation des incertitudes est essentielle dans un processus de garantie de performance énergétique (GPE): elle permet d'évaluer le risque de dépasser la consommation annoncée contractuellement. Cette approche a été expérimentée (expérimentation *ex post*) sur une opération de réhabilitation concernant un bâtiment de logements, en utilisant les méthodes développées dans le cadre du projet ANR Fiabilité<sup>1</sup>.

### 17.2.1 Présentation du bâtiment étudié

#### 17.2.1.1 Géométrie

◈

Le bâtiment étudié est un immeuble R+3 construit en 1978. Il est situé à Feyzin, en banlieue sud de Lyon. La hauteur de chaque étage est de 2,50 m. Le nombre total des logements est de seize, répartis en quatre types (T1, T2, T3 et T4). Les données sur les logements présentées dans le tableau ci-dessous sont extraites du rapport (Enertech, 20112).

<sup>1.</sup> http://www.agence-nationale-recherche.fr/projet-anr/?tx\_lwmsuivibilan\_pi2[CODE]=ANR-10-HABI-0004.

<sup>2.</sup> *Immeuble d'habitation rue Vignettes, Feyzin (69). Campagne de mesures des performances énergétiques avant/après rénovation. Résultats de la première année de mesures (avant rénovation)*. Rapport final pour la Fondation Bâtiment Énergie, Enertech, septembre 2011.